## **Situation :**

Un concepteur de jeux vidéo a écrit en Python un programme de jeu de pétanque. Une boule rouge est placée au sol et le joueur va lancer sa boule bleue avec une certaine impulsion *i* pour tenter de toucher la boule rouge. L'objectif est de trouver une stratégie gagnante qui

permette de faire carreau à tous les coups.

## **Partie A : Quelques essais de carreaux**

Ouvrir le fichier **Petanque.py** La boule rouge au sol est positionnée à 8 m du joueur (ligne  $39 \rightarrow xS=8$ ). A la ligne 43, le joueur choisit une impulsion *i* **= 45**.

a) Exécuter le script plusieurs fois en changeant la valeur de *i* et essayer d'atteindre la boule rouge placée au sol.

Impulsion *i* à donner pour toucher la boule rouge, c'est-à-dire « *faire carreau* » : …………….

b) La bouche rouge est considérée comme touchée si l'écart entre les abscisses des deux boules au sol est inférieure à 0.21. Compléter le script donné ci-dessous et le saisir dans le programme à la ligne 50.

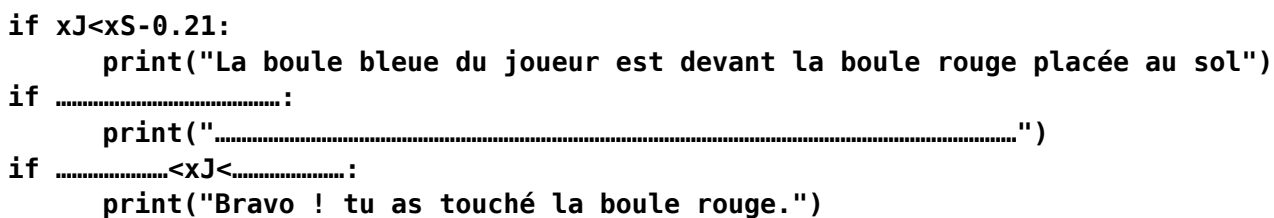

c) Choisir **xS=9.73** et trouver en tâtonnant l'impulsion *i* à donner pour faire carreau. On vérifiera ainsi que les instructions précédentes fonctionnent.

## **Partie B : Un calcul pour faire carreau du premier coup.**

On va cette foisci calculer l'impulsion à donner à la boule (valeur *i*) pour faire carreau du premier coup sans tâtonner. Pendant le déplacement de la boule du joueur, son abscisse **xJ** augmente au fur et à mesure de 0,05 et son ordonnée **yJ** est calculée ainsi : **yJ=-0.05\*xJ\*\*2+0.0075\*i\*xJ+1.2**  (**\***)

a) Choisir **xS=11**. Faire carreau signifie que lorsque la boule retombe au sol (**yJ=0)** alors son abscisse **xJ** vaut 11 Calculer alors la valeur de *i* et tester cette valeur en exécutant le script.

 *……………………..…………………...………………………………………………………………………………………………. ……………………..…………………...………………………………………………………………………………………………. ……………………..…………………...……………………………………………………………………………………………….* b) Quelle valeur choisir pour *i* si la boule au sol est placée à **6.80 m** du joueur ? …………………………………………. …………………………………………………………………………………………………………………………………………… …………………………………………………………………………………………………………………………………………… …………………………………………………………………………………………………………………………………………...

## **Partie C : BONUS La formule pour faire carreau à tous les coups**

Saisir **xS=uniform(6,12)** pour ainsi placer aléatoirement la boule rouge au sol à une distance décimale comprise entre 6 et 12 m du joueur. Exprimer alors en fonction de **xS** la valeur *i* à saisir pour faire carreau à tous les coups. Saisir cette expression à la ligne 43 et exécuter le script pour vous assurer de bien faire carreau à tous les coups.

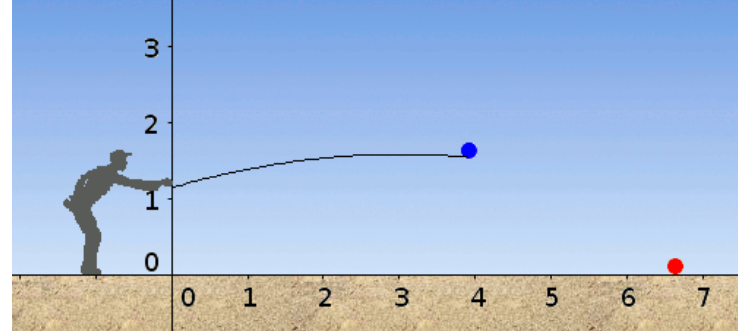